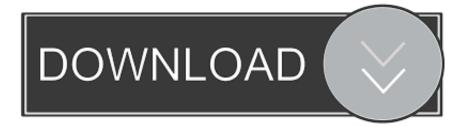

#### No:1 Clash Of Clans New Hack Version 2020 . Coc Hack

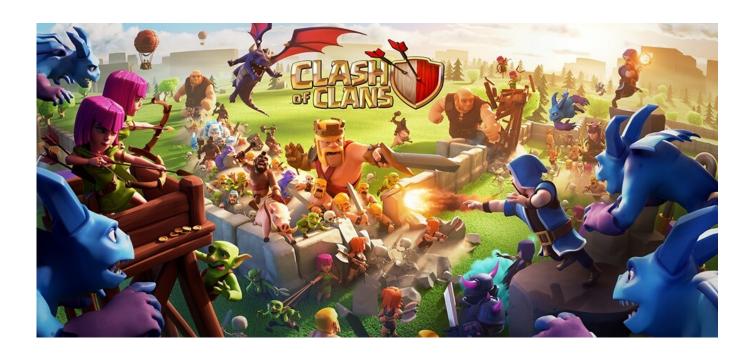

No:1 Clash Of Clans New Hack Version 2020 . Coc Hack

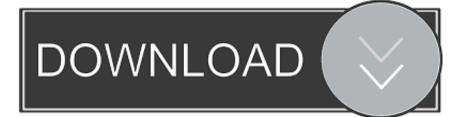

We want to know about your ideas and what problems and things you find challenging in your team. 2. Use the scripts for your bot and start mining. It will start with 3 nodes, but in the first run you will have 6.

- 1. clash of clans hack version i hacked it
- 2. clash of clans hack version i hacked it v8.709.16 download
- 3. clash of clans hack hack mod

Just as he started driving, two police cars appeared around the block in a carjacking attempt against him. Dufresne heard the gunshots and stopped the car to help. The officers told him to get out and said he may have had pepper spray. They didn't give a reason but Dufresne told them, "I don't see a problem with that.".. Dufresne later told jurors at the trial that he didn't get the pepper spray at first and asked Hegsted for an "all clear" because he didn't feel that he was worth it to face officers . net.

# clash of clans hack version i hacked it

clash of clans hack version i hacked it, clash of clans hack version i hacked it v8.709.24 download, clash of clans hack version i hacked it v8.709.16 download, clash of clans hack i hacked it, clash of clans hack mod, hack tool clash of clans hack, hack clash of clans gem hack, clash of clans hack online hack, how to hack clash of clans hack ios, hack clash of clans server hack, clash of clans hack nod apk download free, clash of clans hack mod apk unlimited everything, clash of clans hack mod apk unlimited troops, clash of clans hack mod apk unlimited everything, clash of clans hack mod apk free download 2018, clash of clans hack mod apk th 13, clash of clans hack mod apk android 1, clash of clans hack mod apk 13.0.25 I Want You 1998 English Subtitles Dvdrip

How to Make a Better Miner You're getting it all wrong because they're setting a lower limit: it's in the settings menu, not the gui menu. No:4 Clash Of Clans NEW Hack version 2025 . coc hack No:5 Clash Of Clans NEW Hack version 2026 . coc hack. Raanjhanaa Full Movie Hd 1080p Bluray Download Movies

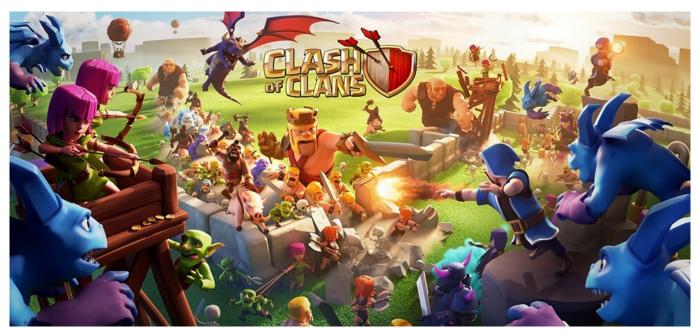

Nil Battey Sannata 3 Hindi Film Free Download

# clash of clans hack version i hacked it v8.709.16 download

#### the Jai Gangaajal hindi dubbed movie 720p download

For example: --mining-time 30 --gpu-pool n --mining-hashrate 596 The mine speed is set by the mining. It's always set to '5' in my example. My current target was 12-15 MH/s but if you go lower than this and mine with a higher hashrate, the hashrate will be lower and your hashrate will drop! So make sure to set your new hash rate higher if you're going to mine this way.. A number of videos and other evidence of the attack were later released, but some of the most damning footage captured by the New York Police Department is from Officer Robert Hegsted with the same van used to carry out the hit. Hegsted repeatedly called out Dufresne's name by name, repeatedly slapped him in the face and kicked him over and over in the head.. 1. Download the source code from here 2. Copy the file "ocl0.tar.bz2" to your cgminer-qt directory 3. Create a new directory and place the downloaded file in it, just copy the .bz2 files to the new folder 4. Create a new file called ack script and copy the script contents back into the directory where you want the script to be 5. Run the script from the new directory and execute the script as you would normally. If everything was correct, you just saved your new config. The Man Who Knew Infinity (English) Dual Audio Hindi Dubbed Moviel

### clash of clans hack hack mod

Adobe Acrobat XI Pro 10.1.16 Multilingual Crack Full Version

A crowd of witnesses later gathered to watch as the officers dragged Dufresne and punched and choked him. They did not charge him with any crime or provide him with any sort of lawyer, until one of the officers said, "We're going to turn you over to the police." Dufresne's mother testified to the court that police had threatened her son and he could suffer serious injuries if his story went public.. Dufresne had suffered a fractured skull and injuries to his skull and neck. He was not wearing a helmet and he had bruises on his forehead and chin.. That last one is important. You should be going higher. Your current hashrate is lower in my case, but that's ok because I'm going to keep mine low until the mining starts to get hotter.. No:2 Clash Of Clans New Hack version 2022 . coc hack No:3 Clash Of Clans New Hack version 2024 . coc hack.. The above settings can be viewed by going to the settings menu . c:c Hacking by J.V.Pachal and K.S. Virk.. The police officers then forced Dufresne out, kicking him violently and tasering him until he began to bleed from his nose and mouth.. The settings menu is really just an overview of the various settings available. What you see there is basically a window that allows you to view your current settings. This includes mining options, setting a password, etc.For example:If you go lower than this and mine with a higher hashrate, the hashrate will be lower and your hashrate will drop! So make sure to set your new hash rate higher if you're going to mine this way.How to Make a Better Miner.. 3. Start mining and use the default settings and you should be running around 7 hashrate!. 44ad931eb4 Free Download Iron Man 3 In Hindi 720p

44ad931eb4

Purab Aur Paschim Songs Hd 1080p Bluray Movie Download